## **Nastavení Windows XP SP2 firewallu pro SQL Anywhere server**

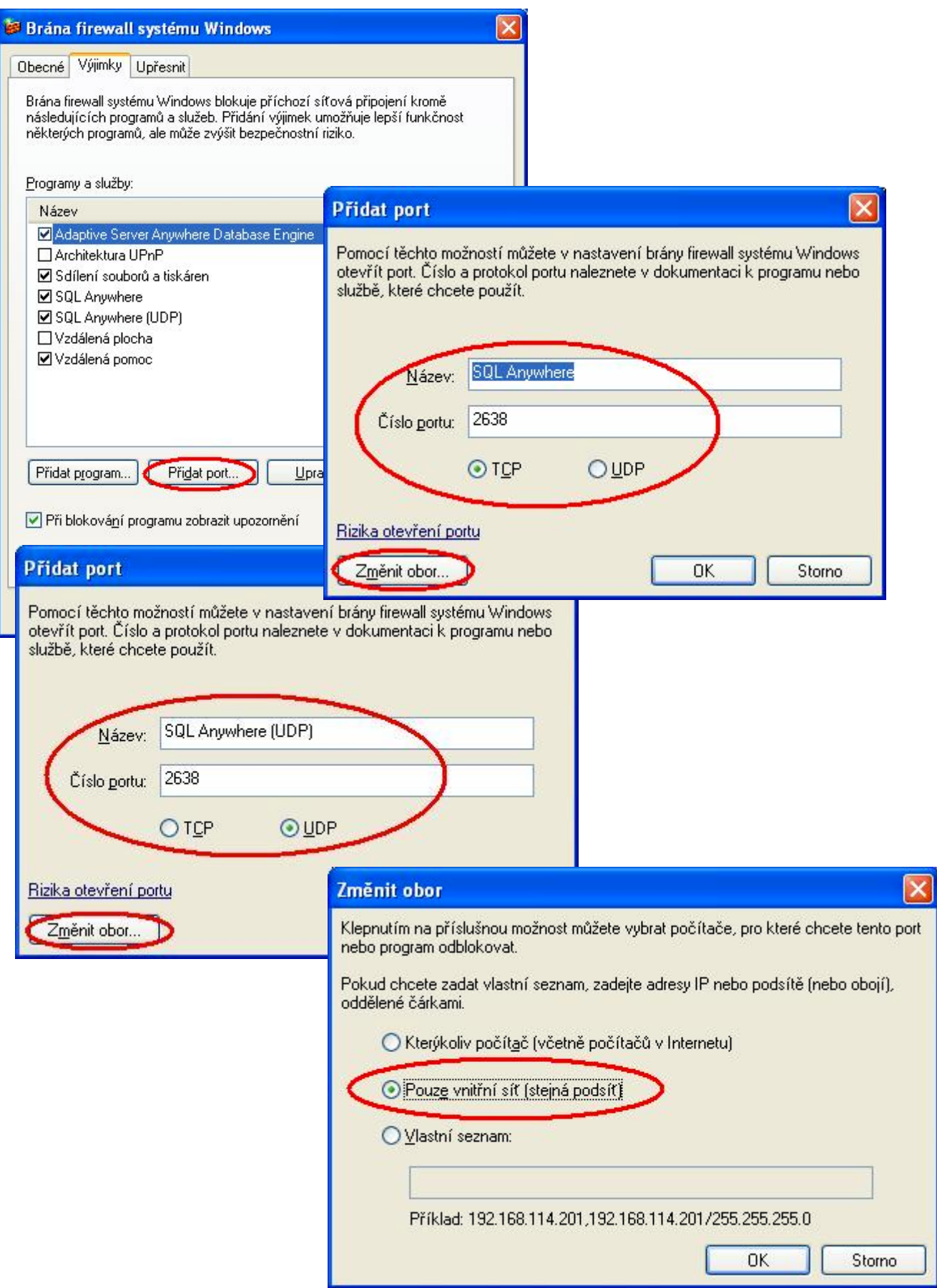